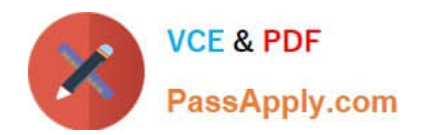

# **1Y0-201Q&As**

### Managing Citrix XenDesktop 7.6 Solutions exam

## **Pass Citrix 1Y0-201 Exam with 100% Guarantee**

Free Download Real Questions & Answers **PDF** and **VCE** file from:

**https://www.passapply.com/1y0-201.html**

100% Passing Guarantee 100% Money Back Assurance

Following Questions and Answers are all new published by Citrix Official Exam Center

**C** Instant Download After Purchase **83 100% Money Back Guarantee** 365 Days Free Update

800,000+ Satisfied Customers

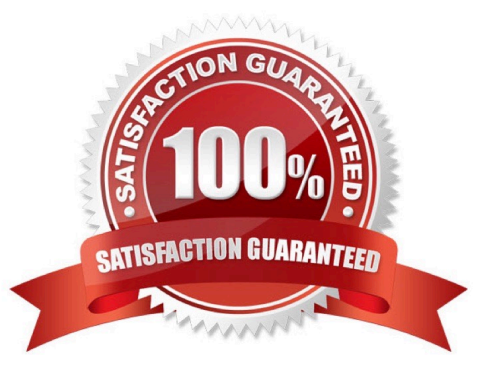

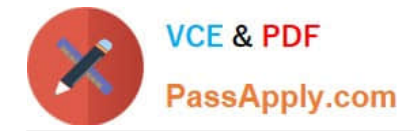

#### **QUESTION 1**

Scenario: A Citrix Administrator creates a new Desktop OS machine master image for the Marketing team. The administrator attempts to provision 25 Desktop OS machines using Machine Creation Services, but the process fails. Which component must the administrator install to resolve the desktop provisioning failure?

- A. Citrix Scout
- B. Hypervisor tools
- C. Virtual Delivery Agent
- D. End User Experience Monitor

Correct Answer: C

#### **QUESTION 2**

Scenario: A Citrix Administrator discovers that there has been a security breach that requires all users to change their password. However, users are NOT able to change their password through StoreFront. What should the administrator do to allow for password changes?

- A. Allow users to change passwords at any time.
- B. Allow users to change expired passwords only.
- C. Enable the password expired warning notification period.
- D. Enable the password change feature on the NetScaler Gateway.

Correct Answer: A

#### **QUESTION 3**

Scenario: Employees in an organization work two separate shifts and use pooled-random Desktop OS machines. When employees working at night end their shift, they disconnect from their Desktop OS machines. When employees working

the day shift log on, their Desktop OS machines are NOT available.

What could a Citrix Administrator do to resolve this issue?

- A. Configure the \\'Reboot Schedule\\' in Citrix policies.
- B. Set \\'When Disconnected\\' to Suspend during peak hours.
- C. Set \\'When Disconnected\\' to Shutdown during peak hours.
- D. Adjust Power Management settings in the Active Directory Group Policy.

Correct Answer: D

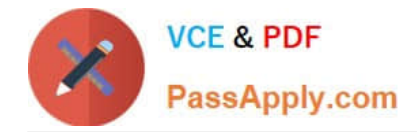

#### **QUESTION 4**

Scenario: A Citrix Administrator deployed a new session machine catalog using Machine Creation Services. During the deployment the administrator identified that a Desktop OS machine is unregistered but turned on. Which three logs could the administrator check to troubleshoot the issue? (Choose three.)

- A. The Citrix Configuration log
- B. The Virtual Delivery Agent logs
- C. The logs on the hypervisor console
- D. The Windows Event logs of the Delivery Controller
- E. The Windows Event logs on the Desktop OS machine

Correct Answer: BDE

#### **QUESTION 5**

Members of a new Desktop group are unable to launch Desktop OS machines assigned to them. What should a Citrix Administrator do to troubleshoot this issue?

A. Recreate the master image that was used to provision the Desktop OS machines.

- B. Update Citrix Receivers on all user devices to connect with the Desktop OS machines.
- C. Enable the Virtual Delivery Agents logs on the Desktop OS machines to find out the underlying issues.
- D. Configure StoreFront servers to connect with the Data Collectors to enumerate applications/Desktop OS machines.

Correct Answer: C

#### **QUESTION 6**

Scenario: A Citrix Administrator manages a XenDesktop site that consists of two Delivery Controllers. The Helpdesk team uses Citrix Director to perform support and monitoring tasks within the environment. A second XenDeskop site with two

Delivery Controllers also exists in the environment.

How could the administrator integrate the first and second sites so that the Helpdesk team can support both sites from one Director Console?

- A. Run PowerShell for Citrix Director on the Delivery Controller.
- B. Add a load balancing vServer on the NetScaler and add all four Delivery Controllers to it.
- C. Add the new Delivery Controllers to the List of Delivery Controllers using Citrix StoreFront.
- D. Add the FQDN of the new Delivery Controller servers in the second site on the servers hosting Citrix Director in the

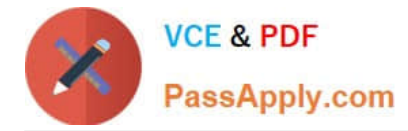

first site.

Correct Answer: D

### **QUESTION 7**

Which session configuration on a NetScaler Gateway must a Citrix Administrator set to provide a secure connection to the servers running XenDesktop?

- A. ICA Proxy On
- B. Clientless Access OFF
- C. Default Authorization action
- D. Single Sign-On to web applications

Correct Answer: A

#### **QUESTION 8**

Users complain that all printers mapped from the Citrix Universal Print Server are in an offline state. What could be the likely cause of this issue?

A. The Universal Print Server policy setting is set to \\'Disabled\\'.

- B. The Citrix Universal Print Service has stopped running on the Print Server.
- C. The Windows Print Spooler service has stopped running on the Server OS machines.
- D. The Universal Print Server policy setting is set to \\'Enabled with no fallback to Windows native remote printing\\'.

Correct Answer: B

#### **QUESTION 9**

Scenario: A Citrix Administrator manages a XenDesktop environment where Machine Creation Services is used to create and deploy Server and Desktop OS machines. After an application update on the master image for the Desktop OS machines, users report functionality issues with their Desktop OS machines. What should the administrator do to resolve the reported issue?

- A. Reset user profiles using Citrix Director.
- B. Select \\'Revert to\\' in the Snapshots menu in XenServer.
- C. Restart the Desktop OS machines using Citrix Director.
- D. Use the \\'Rollback Machine Update\\' option in Citrix Studio.
- Correct Answer: D

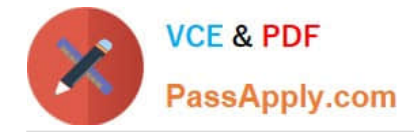

#### **QUESTION 10**

Scenario: A Citrix Administrator initially set up Finance users with Desktop OS machines which are set to suspend during off-peak hours. Now, the administrator needs to change this setting to shut down the Desktop OS machines to free host

resources.

Which PowerShell cmdlet should the administrator use to change the existing setting?

- A. Set-BrokerCatalog
- B. Set-BrokerMachine
- C. Set-BrokerDesktop
- D. Set-BrokerDesktopGroup

Correct Answer: D

#### **QUESTION 11**

Scenario: A Citrix Administrator is informed of latency at a branch office. Users report they are experiencing slow mouse and keyboard responses, as well as slow screen refreshes, while working within their Desktop OS machines. Users at the branch office access their Desktop OS machines through the NetScaler Gateway. Which tool could the administrator use to monitor the user experience at the remote office?

- A. Citrix Scout
- B. Citrix Studio
- C. Citrix Director
- D. Citrix Command Center

#### **QUESTION 12**

Scenario: A user needs two Desktop OS machines from the same group open at once. When the user attempts to launch a second Desktop OS machine, the first Desktop OS machine closes and another is launched. What could a Citrix Administrator edit to resolve this issue?

- A. Properties of the Delivery Group
- B. Web.config file on the StoreFront server
- C. Properties of the Desktop OS machine catalog
- D. Virtual Delivery Agent settings on the Desktop OS machines

Correct Answer: C

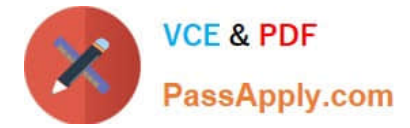

Correct Answer: D

#### **QUESTION 13**

Where in Citrix Director could a Citrix Administrator validate that Flash Redirection is enabled?

- A. User Details
- B. Activity Monitor
- C. The Network tab
- D. The Sessions tab

Correct Answer: A

#### **QUESTION 14**

What should a Citrix Administrator create before configuring Power Management for a desktop group?

- A. A policy
- B. A hosting connection
- C. An Administrator with the Host Administrator role
- D. An Administrator with the Machine Catalog Administrator role

Correct Answer: B

#### **QUESTION 15**

Scenario: While attempting to add machines to a Session Machine Catalog using Machine Creation Services, a Citrix Administrator receives an error message.Click on the Exhibit button to view the error message.

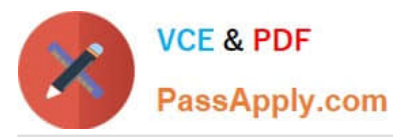

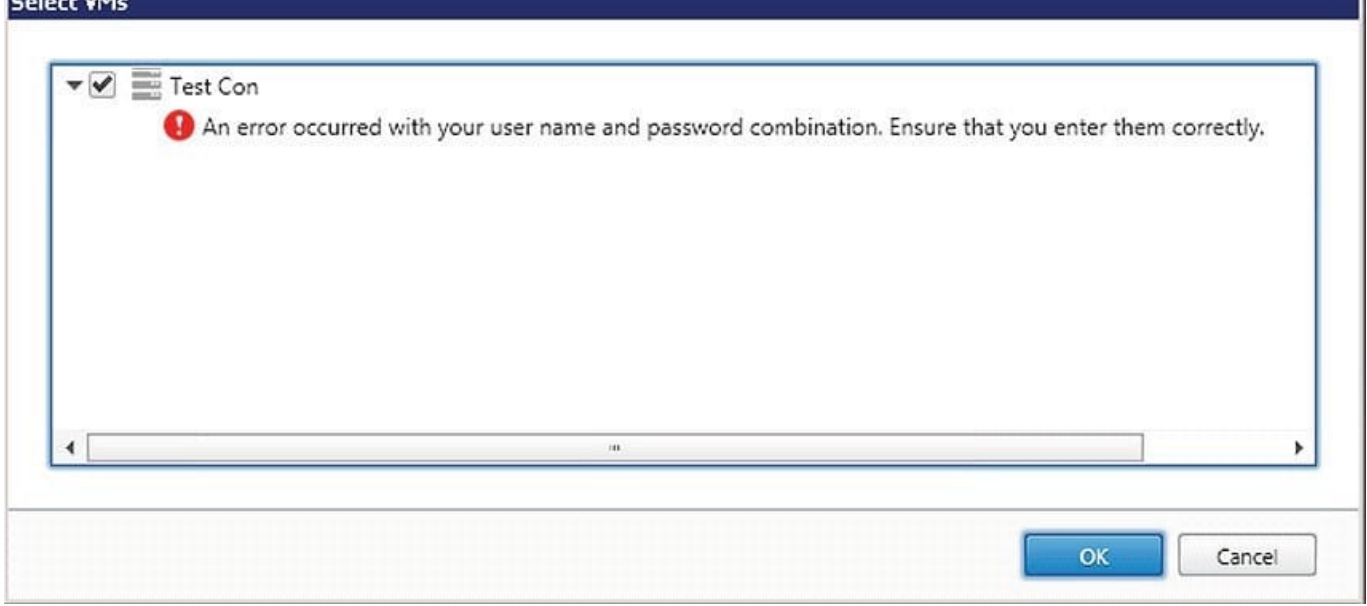

In which Citrix Studio node should the administrator go to resolve this error?

- A. Hosting
- B. Controllers
- C. Configuration
- D. Machine Catalogs
- Correct Answer: A

[Latest 1Y0-201 Dumps](https://www.passapply.com/1y0-201.html) [1Y0-201 Practice Test](https://www.passapply.com/1y0-201.html) [1Y0-201 Study Guide](https://www.passapply.com/1y0-201.html)

٦